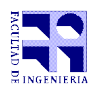

COMPUTACIÓN 1 Instituto de Computación

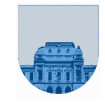

# **2 do Parcial - 29 de noviembre de 2018**

- Duración del parcial: 3:00 Hs.
- No se podrá utilizar ningún tipo de material (apuntes, libro, calculadora, etc). Apague su teléfono celular.
- **Sólo** se contestarán preguntas sobre interpretación de la letra hasta 30 minutos antes de la finalización del parcial.
- Escriba las hojas de un solo lado. Las partes no legibles del examen se considerarán no escritas.
- En la primera hoja a entregar ponga con letra clara, en el ángulo superior derecho, su **nombre**, número de **cédula de identidad** y **cantidad de hojas** -en ese orden-; en las demás hojas pongan nombre, número de cédula y número de página.

Para la resolución de los diferentes ejercicios **solamente** podrá utilizar las siguientes funciones brindadas por **Octave**:

- $\bullet$  length() y size()
- $\bullet$  mod() y rem()
- $\bullet$  floor(), ceil() y round()
- zeros() y ones()

**Problema 1** | 8 (1, 2, 2, 3) ptos

a) Represente el número -16 en complemento a 1 con 5 bits.

b) Determine el número en base 10 que representa la tira 0 10000011 00000000000000000000000 en punto flotante de simple precisión de IEEE.

- c) Escriba el número 65 en el sistema de punto flotante de simple precisión de IEEE.
- d) Sumar los siguientes números representados en punto flotante de simple precisión de IEEE:
- 1 10000010 00011000000000000000000
- 1 10000001 10000000000000000000000

**Problema 2** 10 (6, 4) ptos

Considere el código de la función recursiva *Rara*:

```
function res = Rara(n)if n == 0res = 1; elseif n == 1
     res = 2; else 
     res = \text{Rara}(n-2) * \text{Rara}(n-1) + n; end
endfunction
```
Asumiendo que el orden de evaluación de las expresiones es de izquierda a derecha, responda las siguientes preguntas:

a) Escriba en orden todas las invocaciones que se hace a la función *Rara* cuando se invoca desde la consola Rara(4). ¿Cuál es el resultado de invocar Rara(4)?

c) Implementar en *Octave* la función *recursiva* **cuadradoRec** que dado un número natural *n*, devuelva el cuadrado de *n*. Tenga en cuenta que para cualquier número natural *n* se cumple que  $(n - 1)^2 = n^2 - 2n + 1$ , por lo que despejando es posible calcular  $n^2 = (n - 1)^2 + 2n - 1$ .

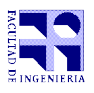

COMPUTACIÓN 1 Instituto de Computación

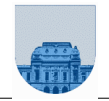

**Nota: En todos los ejercicios se deben usar las estructuras de control correctas para cada caso.**

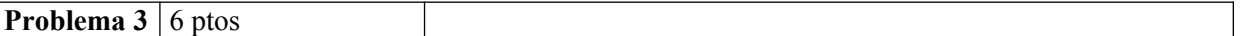

Implementar en *Octave* la función *iterativa* **sumaPolIt** que dados dos polinomios *p* y *q* con todos sus coeficientes no negativos, devuelva un polinomio *s* que sea la suma de *p* y *q*. **Nota**: *p* y *q* no pueden ser vacíos y pueden ser de distinto grado.

# **Ejemplos:**

>> sumaPolIt([1,2,3],[4,3,0,2,5]) ans =  $[4,3,1,4,8]$ 

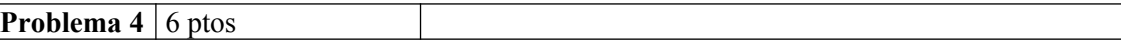

Implementar en *Octave* la función *iterativa* **alMenosIt** que dado un vector *v*, un elemento *elem* y un entero no negativo *n*, devuelve 1 si *elem* pertence al vector *v* al menos *n* veces, y 0 en caso contrario. La función debe procesar solamente los elementos necesarios para devolver el resultado.

### **Ejemplos:**

```
\gg alMenosIt([], 4,0)
ans = 1\gg alMenosIt([], 4, 2)
ans = 0>> alMenosIt([1, 4, 2, 4, 3], 4,0)
ans = 1>> alMenosIt([1, 4, 2, 4, 3], [4, 1)ans = 1>> alMenosIt([1,4,2,4,3],4,3)
ans = 0
```
# **Problema 5** 8 ptos

Implementar en *Octave* la función *iterativa* **ladosTrianguloIt** que reciba un entero positivo *n* y devuelva tres vectores catm, catM e hip con todos los triángulos rectángulos "t" cuyos catetos catm(t) y catM(t), y cuya hipotenusa es hip(t), cumplen que son enteros menores o iguales a *n*. De esta forma, para cada posición "t" de los vectores resultado se debe cumplir que catm(t)^2 + catM(t)^2 = hip(t)^2 y también se cumple que  $1 \leq \text{catm}(t) \leq \text{catM}(t) \leq \text{hip}(t) \leq n$ .

# **Ejemplos:**

>> [catm, catM, hip]=triang(25) catm =  $[3, 5, 6, 7, 8, 9, 12, 15]$ catM =  $[4, 12, 8, 24, 15, 12, 16, 20]$ hip =  $[5, 13, 10, 25, 17, 15, 20, 25]$ 

Es decir que se pueden construir siete triángulos, el primer triángulo tiene catetos 3 y 4 e hipotenusa 5, el segundo triángulo tiene catetos 5 y 12 e hipotenusa 13, etc.

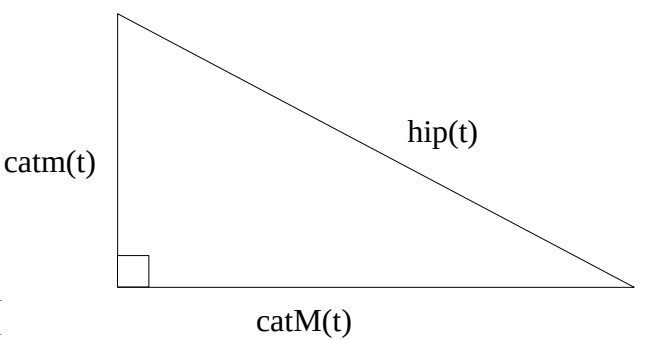

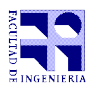

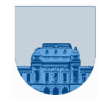

**Nota: En todos los ejercicios se deben usar las estructuras de control correctas para cada caso.**

**Problema 6** 8 ptos

La sucesión de Fibonacci es:  $fib(1) = 1$  $fib(2) = 1$  $fib(n) = fib(n-1) + fib(n-2)$ , para todo n > 2

Implementar en *Octave* la función *recursiva* **fibVectRec** que dado un número entero *n* mayor que cero, devuelva un vector con los *n* primeros elementos de la sucesión de Fibonacci. La implementación de esta función no puede usar ni *for* ni *while.*

```
>> fibVectRec(1)
ans = [1]
>> fibVectRec(2)
ans = [1, 1]>> fibVectRec(3)
ans = [1, 1, 2]>> fibVectRec(4)
ans = [1, 1, 2, 3]
```
**Problema**  $7 \mid 14 (6,8)$  ptos

a) Implementar en *Octave* la función *recursiva* **suma\_por\_columna\_rec** que dada una matriz dispersa en formato elemental y un entero *n* con la cantidad de columnas de la matriz, devuelva un vector de largo *n* con la suma por columnas de la matriz.

**Ejemplos (en los ejemplos el orden de los vectores es fila, columna, valor):**

```
>> suma por columna rec([],[],[],4)
ans = [0, 0, 0, 0]>> suma por columna rec([6,9,25],[3,1,3],[4.1,2.3,1.7],4)
ans = [2.3, 0, 5.8, 0]>> suma por columna rec([6,9,25,25,54],[3,1,3,5,2],[4.1,2.3,1.7,3.2,9.1],8)
ans = [2.3, 9.1, 5.8, 0, 3.2, 0, 0, 0]
```
b) Implementar en *Octave* la función *recursiva* **seleccionar\_columnas\_rec** que dada una matriz dispersa en formato elemental y un entero *col*, devuelva una matriz dispersa que contenga solamente los elementos de la columna *col.*

**Ejemplos (en los ejemplos el orden de los vectores es fila, columna, valor):**

```
\gg [f,c,d] = seleccionar columnas rec([],[],[],4)
f = []c = []d = []\Rightarrow [f,c,d] = seleccionar columnas rec([6,9,25,25],[3,1,3,5],[4.3,2.7,1.5,3.0],8)
f = []c = [ ]d = []> [f,c,d] = seleccionar columnas rec([6,9,25,25],[3,1,3,5],[4.3,2.7,1.5,3.0],5)
f = [25]c = [5]d = [3.0]\Rightarrow [f,c,d] = seleccionar columnas rec([6,9,25,25],[3,1,3,5],[4.3,2.7,1.5,3.0],3)
f = [6, 25]c = [3, 3]d = [4.3, 1.5]
```